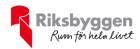

# Årsredovisning

BRF Sjöstjärnan i Västra Frölunda Org nr: 769633-5855

2022-01-01 - 2022-12-31

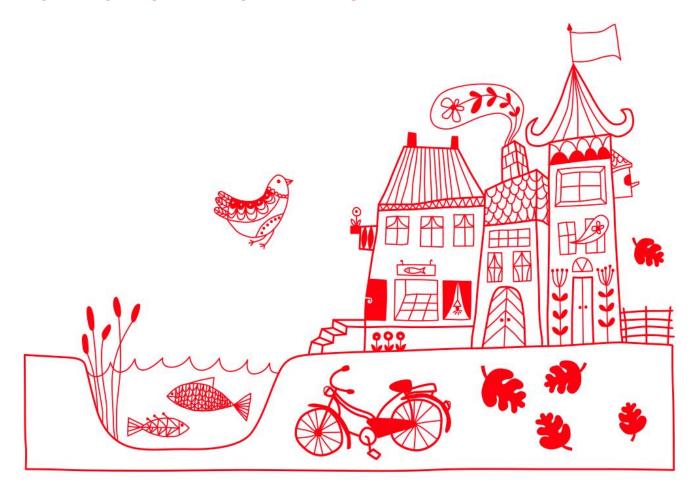

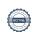

# Innehållsförteckning

| Förvaltningsberättelse | 2 |
|------------------------|---|
| Resultaträkning        |   |
| Balansräkning          |   |
| Balansräkning          |   |
| Kassaflödesanalys      |   |
| Noter                  |   |

#### Bilagor

Nyckeltal Styrelsens ord

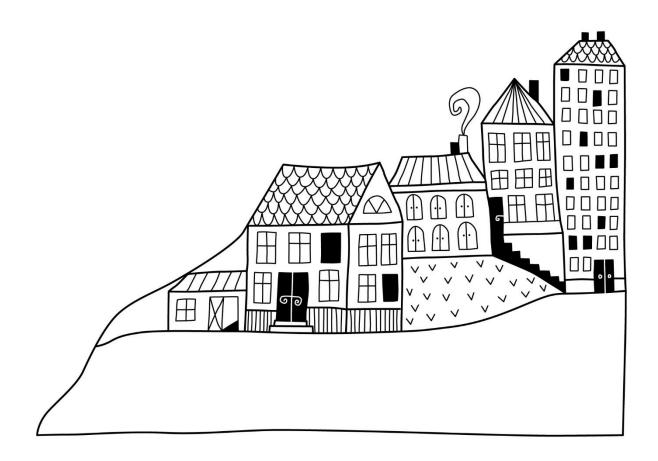

# Förvaltningsberättelse

Styrelsen för BRF Sjöstjärnan i Västra Frölunda får härmed upprätta årsredovisning för räkenskapsåret 2022-01-01 till 2022-12-31

Årsredovisningen är upprättad i svenska kronor, SEK. Beloppen i årsredovisningen anges i hela kronor om inte annat anges.

#### Verksamheten

#### Allmänt om verksamheten

Föreningen har till ändamål att främja medlemmarnas ekonomiska intressen genom att i föreningens hus, mot ersättning, till föreningens medlemmar upplåta bostadslägenheter för permanent boende om inte annat särskilt avtalats, och i förekommande fall lokaler, till nyttjande utan begränsning i tiden.

Föreningen har sitt säte i Göteborg.

Föreningen är ett privatbostadsföretag enligt inkomstskattelagen (1999:1229) och utgör därmed en äkta bostadsrättsförening.

Bostadsrättsföreningen registrerades 2016-12-20. Nuvarande ekonomiska plan registrades 2019-04-05 och nuvarande stadgar registrerades 2017-11-02.

Föreningens likviditet har under året förändrats från 9% till 7%.

Kommande verksamhetsår har föreningen ett lån som villkorsändras, dessa klassificeras i årsredovisningen som kortfristiga lån.

I resultatet ingår avskrivningar med 4 496 tkr, exkluderar man avskrivningarna blir resultatet 1 593 tkr. Avskrivningar påverkar inte föreningens likviditet.

### Fastighet supp gifter

Fastighetsuppgifter

Föreningen äger fastigheten Rud 8:15 i Göteborgs kommun. På fastigheten finns ett flerbostadshus.

Fastigheterna är fullvärdeförsäkrade i Trygg Hansa via försäkringsmäklare Leif Bolander & Co. I försäkringen ingår styrelseförsäkring och kollektiv bostadsrättstilläg för samtliga lägenheter. Hemförsäkring bekostas indivituellt av bostadsrättinnehavarna.

#### Lägenhetsfördelning

| Standard | Antal |
|----------|-------|
| 1 r o k  | 33    |
| 2 r o k  | 62    |
| 3 r o k  | 35    |
| Totalt   | 130   |

| Total tomtarea             | $3~665~m^2$       |
|----------------------------|-------------------|
| Total bostadsarea          | $7~030~{\rm m}^2$ |
| Årets taxeringsvärde       | 225 000 000 kr    |
| Förra årets taxeringsvärde | 185 000 000 kr    |

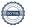

Riksbyggen har biträtt styrelsen med föreningens förvaltning enligt tecknat avtal.

#### **Teknisk status**

Årets reparationer och underhåll: För att bevara föreningens hus i gott skick utförs löpande reparationer av uppkomna skador samt planerat underhåll av normala förslitningar. Föreningen har under verksamhetsåret utfört reparationer för 259 och planerat underhåll för 0. Eventuella underhållskostnader specificeras i avsnittet "Årets utförda underhåll".

Föreningen tillämpar så kallad komponentavskrivning vilket innebär att underhåll som är ett utbyte av en komponent innebär att utgiften för ersättningskomponenten aktiveras och skrivs av enligt en fastställd komponentavskrivningsplan. Den ersatta komponentens anskaffningsvärde och ackumulerade avskrivningar tas bort ur balansräkningen.

**Underhållsplan:** Föreningens underhållsplan uppdaterades senast 2022 och visar på ett underhållsbehov på 790 tkr per år för de närmaste 30 åren. Avsättning för verksamhetsåret har skett med 112 kr/m².

Efter senaste stämman och därpå följande konstituerande har styrelsen haft följande sammansättning

#### **Styrelse**

| Ordinarie ledamöter | Uppdrag         | Mandat t.o.m ordinarie stämma |
|---------------------|-----------------|-------------------------------|
| Daniel Aggerstam    | Ordförande      | 2024                          |
| Oscar Pihlblad      | Sekreterare     | 2023                          |
| Lamia Yarroum       | Vice ordförande | 2024                          |
| Shahrooz Forouhan   | Ledamot         | 2024                          |
| Styrelsesuppleanter | Uppdrag         | Mandat t.o.m ordinarie stämma |
| Evert Westerling    | Suppleant       | 2023                          |
| Lars Holmgren       | Suppleant       | 2023                          |

#### Revisorer och övriga funktionärer

| Ordinarie revisorer | Uppdrag              | Mandat t.o.m ordinarie stämma |
|---------------------|----------------------|-------------------------------|
| KPMG AB             | Auktoriserad revisor | 2023                          |

| Valberedning                | Mandat t.o.m ordinarie stämma |
|-----------------------------|-------------------------------|
| Elena Wall (sammankallande) | 2023                          |
| Jonas Johnsson              | 2023                          |

Föreningens firma tecknas förutom av styrelsen i sin helhet av styrelsens ledamöter, två i förening.

#### Väsentliga händelser under räkenskapsåret

Under räkenskapsåret har inga händelser inträffat som påverkar föreningens ekonomi på ett sätt som väsentligt skiljer sig från den normala verksamhetens påverkan på ekonomin.

#### Medlemsinformation

Vid räkenskapsårets början uppgick föreningens medlemsantal till 182 personer. Årets tillkommande medlemmar uppgår till 30 personer. Årets avgående medlemmar uppgår till 29 personer. Föreningens medlemsantal på bokslutsdagen uppgår till 183 personer.

Föreningen har låtit årsavgifterna varit oförändrande sen 2020.

Efter att ha antagit budgeten för det kommande verksamhetsåret har styrelsen beslutat om att höja årsavgiften från 2023-01-01 med 15%.

Årsavgifterna 2022 uppgår i genomsnitt till 669 kr/m²/år.

Baserat på kontraktsdatum har under verksamhetsåret 19 överlåtelser av bostadsrätter skett (föregående år 25 st.)

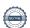

### **Flerårsöversikt**

| Resultat och ställning (tkr)       | 2022   | 2021   | 2020   | 2019   | 2018 |
|------------------------------------|--------|--------|--------|--------|------|
| Nettoomsättning                    | 5 810  | 6 142  | 5 959  | 1 264  | 0    |
| Resultat efter finansiella poster  | -2 903 | -2 295 | -2 391 | 0      | 0    |
| Soliditet %                        | 78     | 78     | 78     | 68     | 0    |
| Årsavgiftsnivå för bostäder, kr/m² | 669    | 669    | 669    | 148    | 0    |
| Driftkostnader, kr/m <sup>2</sup>  | 325    | 339    | 290    | 0      | 0    |
| Lån, kr/m²                         | 11 332 | 11 493 | 11 939 | 12 100 | 0    |

**Nettoomsättning**: intäkter från årsavgifter, hyresintäkter mm som ingår i föreningens normala verksamhet med avdrag för lämnade rabatter.

Resultat efter finansiella poster: Se resultaträkningen.

Soliditet: beräknas som eget kapital i procent av balansomslutningen.

## Förändringar i eget kapital

|                                  |                      | Bundet                  |                     | Fritt                  |                   |
|----------------------------------|----------------------|-------------------------|---------------------|------------------------|-------------------|
| Eget kapital i kr                | Medlems-<br>insatser | Upplåtelse-<br>avgifter | Underhålls-<br>fond | Balanserat<br>resultat | Årets<br>resultat |
| Belopp vid årets början          | 226 090 073          | 75 849 927              | 546 484             | -2 882 610             | -2 294 869        |
| Disposition enl. årsstämmobeslut |                      |                         |                     | -2 294 869             | 2 294 869         |
| Reservering underhållsfond       |                      |                         | 789 470             | -789 470               |                   |
| Årets resultat                   |                      |                         |                     |                        | -2 903 425        |
| Vid årets slut                   | 226 090 073          | 75 849 927              | 1 335 954           | -5 966 949             | -2 903 425        |

## Resultatdisposition

Till årsstämmans behandling finns följande underskott i kr

| Att balansera i ny räkning i kr                               | - 8 870 375 |
|---------------------------------------------------------------|-------------|
| Styrelsen föreslår följande behandling av den ansamlade förlu | sten:       |
| Summa                                                         | -8 870 375  |
| Årets fondavsättning enligt stadgarna                         | -789 470    |
| Årets resultat                                                | -2 903 425  |
| Balanserat resultat                                           | -5 177 479  |

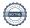

# Resultaträkning

|                                                               |       | 2022-01-01 | 2021-01-01 |
|---------------------------------------------------------------|-------|------------|------------|
| Belopp i kr                                                   |       | 2022-12-31 | 2021-12-31 |
| Rörelseintäkter m.m.                                          |       |            |            |
| Nettoomsättning                                               | Not 2 | 5 809 856  | 5 757 293  |
| Övriga rörelseintäkter                                        | Not 3 | 440 422    | 431 164    |
| Summa rörelseintäkter                                         |       | 6 250 278  | 6 188 457  |
| Rörelsekostnader                                              |       |            |            |
| Driftskostnader                                               | Not 4 | -2 216 467 | -1 678 782 |
| Övriga externa kostnader                                      | Not 5 | -1 259 622 | -1 343 715 |
| Personalkostnader<br>Av- och nedskrivningar av materiella och | Not 6 | -169 886   | -81 250    |
| immateriella anläggningstillgångar                            | Not 7 | -4 496 250 | -4 493 193 |
| Summa rörelsekostnader                                        |       | -8 142 225 | -7 596 940 |
| Rörelseresultat                                               |       | -1 891 946 | -1 408 483 |
| Finansiella poster                                            |       |            |            |
| Övriga ränteintäkter och liknande resultatposter              | Not 8 | 5 891      | 236        |
| Räntekostnader och liknande resultatposter                    | Not 9 | -1 017 370 | -886 623   |
| Summa finansiella poster                                      |       | -1 011 479 | -886 387   |
| Resultat efter finansiella poster                             |       | -2 903 425 | -2 294 870 |
| Årets resultat                                                |       | -2 903 425 | -2 294 870 |

# Balansräkning

| Belopp i kr                                  |        | 2022-12-31  | 2021-12-31  |
|----------------------------------------------|--------|-------------|-------------|
| TILLGÅNGAR                                   |        |             |             |
| Anläggningstillgångar                        |        |             |             |
| Materiella anläggningstillgångar             |        |             |             |
| Byggnader och mark                           | Not 10 | 373 184 089 | 377 674 226 |
| Inventarier, verktyg och installationer      | Not 11 | 51 958      | 58 071      |
| Summa materiella anläggningstillgångar       |        | 373 236 047 | 377 732 297 |
| Summa anläggningstillgångar                  |        | 373 236 047 | 377 732 297 |
| Omsättningstillgångar                        |        |             |             |
| Kortfristiga fordringar                      |        |             |             |
| Kund-, avgifts- och hyresfordringar          | Not 12 | 427         | 120         |
| Övriga fordringar                            | Not 13 | 51 434      | 41 434      |
| Förutbetalda kostnader och upplupna intäkter | Not 14 | 70 065      | 251 082     |
| Summa kortfristiga fordringar                |        | 121 926     | 292 636     |
| Kassa och bank                               |        |             |             |
| Kassa och bank                               | Not 15 | 1 969 508   | 1 772 557   |
| Summa kassa och bank                         |        | 1 969 508   | 1 772 557   |
| Summa omsättningstillgångar                  |        | 2 091 434   | 1 772 557   |
| Summa tillgångar                             |        | 375 327 481 | 379 797 490 |

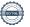

# Balansräkning

| Belopp i kr                                  |        | 2022-12-31  | 2021-12-31  |
|----------------------------------------------|--------|-------------|-------------|
| EGET KAPITAL OCH SKULDER                     |        |             |             |
| Eget kapital                                 |        |             |             |
| Bundet eget kapital                          |        |             |             |
| Medlemsinsatser                              |        | 301 940 000 | 301 940 000 |
| Fond för yttre underhåll                     |        | 1 335 954   | 546 484     |
| Summa bundet eget kapital                    |        | 303 275 954 | 302 486 484 |
| Fritt eget kapital                           |        |             |             |
| Balanserat resultat                          |        | -5 966 950  | -2 882 610  |
| Årets resultat                               |        | -2 903 425  | -2 294 869  |
| Summa fritt eget kapital                     |        | -8 870 375  | -5 177 480  |
| Summa eget kapital                           |        | 294 405 579 | 297 309 004 |
| SKULDER                                      |        |             |             |
| Långfristiga skulder                         |        |             |             |
| Övriga skulder till kreditinstitut           | Not 17 | 52 441 266  | 53 307 066  |
| Summa långfristiga skulder                   |        | 52 441 266  | 53 307 066  |
| Kortfristiga skulder                         |        |             |             |
| Övriga skulder till kreditinstitut           | Not 17 | 27 220 633  | 27 489 033  |
| Leverantörsskulder                           | Not 18 | 0           | 189 842     |
| Övriga skulder                               | Not 19 | 122 397     | 691 214     |
| Upplupna kostnader och förutbetalda intäkter | Not 20 | 1 137 606   | 811 331     |
| Summa kortfristiga skulder                   |        | 29 047 736  | 29 181 420  |
| Summa eget kapital och skulder               |        | 375 327 481 | 379 797 490 |

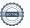

# Kassaflödesanalys

| Belopp i kr                                                                  | 2022-12-31 | 2021-12-31 |
|------------------------------------------------------------------------------|------------|------------|
| Den löpande verksamheten                                                     |            |            |
| Resultat efter finansiella poster                                            | -2 903 425 | -2 294 869 |
| Justeringar för poster som inte ingår i kassaflödet, m.m.                    |            |            |
| Avskrivningar                                                                | 4 496 250  | 4 493 193  |
| Kassaflöde från den löpande verksamheten före förändringar av rörelsekapital | 1 592 825  | 2 198 324  |
| Kassaflöde från förändringar i rörelsekapital                                |            |            |
| Kortfristiga fordringar (ökning -, minskning +)                              | 170 710    | 3 108      |
| Kortfristiga skulder (ökning +, minskning -)                                 | -432 384   | -299 278   |
| Kassaflöde från den löpande verksamheten                                     | 1 331 150  | 1 902 154  |
| Investeringsverksamheten                                                     |            |            |
| Investeringar inventarier                                                    | 0          | -61 127    |
| Kassaflöde från investeringsverksamheten                                     | 0          | -61 127    |
| Finansieringsverksamheten                                                    |            |            |
| Förändring av skuld                                                          | -1 134 200 | -3 134 200 |
| Kassaflöde från finansieringsverksamheten                                    | -1 134 200 | -3 134 200 |
| Årets kassaflöde                                                             | 196 950    | -1 293 173 |
| Likvidamedel vid årets början                                                | 1 772 557  | 3 071 947  |
| Likvidamedel vid årets slut                                                  | 1 969 830  | 1 772 557  |

# Noter

#### Not 1 Allmänna redovisningsprinciper

Årsredovisningen har upprättats enligt årsredovisningslagen och BFNAR 2012:1 Årsredovisning och konsernredovisning (K3).

#### Redovisning av intäkter

Årsavgifter och hyror aviseras i förskott men redovisas så att endast den del som belöper på räkenskapsåret redovisas som intäkt. Ränta och utdelning redovisas som en intäkt när det är sannolikt att föreningen kommer att få de ekonomiska fördelar som är förknippade med transaktionen samt att inkomsten kan beräknas på ett tillförlitligt sätt.

#### Skatter och avgifter

En bostadsrättsförening är i normalfallet inte föremål för inkomstbeskattning.

#### Pågående ombyggnad

I förekommande fall redovisas ny-, till- eller ombyggnad som pågående i balansräkningen till dess att arbetena färdigställts.

#### Värderingsprinciper m.m.

Tillgångar och skulder har värderats till anskaffningsvärden om inget annat anges nedan.

#### **Fordringar**

Fordringar har efter individuell värdering upptagits till belopp varmed de beräknas inflyta.

#### Avskrivningsprinciper för anläggningstillgångar

Avskrivningar enligt plan baseras på ursprungliga anskaffningsvärden och beräknad nyttjandeperiod. Nedskrivning sker vid bestående värdenedgång.

#### Materiella anläggningstillgångar

Materiella anläggningstillgångar redovisas som tillgång i balansräkningen när det på basis av tillgänglig information är sannolikt att den framtida ekonomiska nyttan som är förknippad med innehavet tillfaller föreningen och att anskaffningsvärdet för tillgången kan beräknas på ett tillförlitligt sätt

#### Avskrivningstider för anläggningstillgångar

| Anläggningstillgångar                  | Avskrivningsprincip | Antal år |
|----------------------------------------|---------------------|----------|
| Stomme och grund                       | Linjär              | 100      |
| Stomkomplett. (förening och medlemmar) | Linjär              | 50       |
| Värmesystem                            | Linjär              | 50       |
| Fastighetsel                           | Linjär              | 50       |
| Hissar                                 | Linjär              | 35       |
| Luftbehandlingssystem                  | Linjär              | 30       |
| Stamledningar VA                       | Linjär              | 50       |
| Fasader/balkonger                      | Linjär              | 75       |
| Fönster/dörrar, port                   | Linjär              | 60       |
| Yttertak                               | Linjär              | 60       |
| Utemiljö allmänt                       | Linjär              | 25       |
| Kameraanläggning                       | Linjär              | 10       |

Markvärdet är inte föremål för avskrivningar

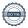

### Not 2 Nettoomsättning

| Not 2 Nettoomsatting                   | 2022-01-01<br>2022-12-31 | 2021-01-01<br>2021-12-31 |
|----------------------------------------|--------------------------|--------------------------|
| Årsavgifter, bostäder                  | 4 703 208                | 4 703 657                |
| Hyror, bostäder                        | 206                      | 0                        |
| Hyror, garage                          | 743 698                  | 680 850                  |
| Hyres- och avgiftsbortfall, bostäder   | -206                     | 0                        |
| Hyres- och avgiftsbortfall, garage     | -81 592                  | 0                        |
| Vattenavgifter                         | 220 103                  | 173 609                  |
| Elavgifter                             | 224 439                  | 199 177                  |
| Summa nettoomsättning                  | 5 809 856                | 5 757 293                |
| Not 3 Övriga rörelseintäkter           |                          |                          |
|                                        | 2022-01-01<br>2022-12-31 | 2021-01-01<br>2021-12-31 |
| Kabel-tv-avgifter                      | 321 154                  | 321 360                  |
| Övriga ersättningar                    | 33 528                   | 0                        |
| Fakturerade kostnader                  | 0                        | 45 549                   |
| Rörelsens sidointäkter & korrigeringar | -8                       | 184                      |
| Övriga rörelseintäkter                 | 43 660                   | 64 072                   |
| Försäkringsersättningar                | 42 088                   | 0                        |
| Summa övriga rörelseintäkter           | 440 422                  | 431 164                  |
| Not 4 Driftskostnader                  | 0000 04 04               | 0004 04 04               |
|                                        | 2022-01-01<br>2022-12-31 | 2021-01-01<br>2021-12-31 |
| Reparationer                           | -259 272                 | -78 275                  |
| Samfällighetsavgifter                  | -264 751                 | 0                        |
| Försäkringspremier                     | -91 380                  | -88 400                  |
| Kabel- och digital-TV                  | -246 593                 | -322 067                 |
| Systematiskt brandskyddsarbete         | -17 599                  | -1 875                   |
| Serviceavtal                           | -69 536                  | -51 475                  |
| Obligatoriska besiktningar             | -6 132                   | -13 626                  |
| Bevakningskostnader                    | 0                        | -2 113                   |
| Snö- och halkbekämpning                | -30 920                  | -6 857                   |
| Drift och förbrukning, övrigt          | -122 548                 | -21 253                  |
| Förbrukningsinventarier                | -5 099                   | -18 947                  |
| Vatten                                 | -314 493                 | -234 629                 |
| Fastighetsel                           | -343 570                 | -304 723                 |
| Uppvärmning                            | -348 632                 | -358 704                 |
| Sophantering och återvinning           | -71 877                  | -139 948                 |
| Förvaltningsarvode drift               | -24 065                  | -35 889                  |
| Summa driftskostnader                  | -2 216 467               | -1 678 782               |

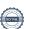

### Not 5 Övriga externa kostnader

| Not 5 Ovriga externa kostnader                                                    | 2022-01-01<br>2022-12-31 | 2021-01-01<br>2021-12-31 |
|-----------------------------------------------------------------------------------|--------------------------|--------------------------|
| Fritidsmedel                                                                      | -1 456                   | 0                        |
| Förvaltningsarvode administration                                                 | -440 176                 | -489 678                 |
| Lokalkostnader                                                                    | -732 676                 | -712 837                 |
| IT-kostnader                                                                      | -9 594                   | 0                        |
| Arvode, yrkesrevisorer                                                            | -22 250                  | -18 750                  |
| Övriga förvaltningskostnader                                                      | -9 144                   | -10 570                  |
| Kreditupplysningar                                                                | -5 138                   | -4 735                   |
| Pantförskrivnings- och överlåtelseavgifter                                        | -33 761                  | 0                        |
| Telefon och porto                                                                 | -1 950                   | -48 504                  |
| Konsultarvoden                                                                    | 0                        | -19 688                  |
| Bankkostnader                                                                     | -1 011                   | 0                        |
| Advokat och rättegångskostnader                                                   | 0                        | -38 953                  |
| Övriga externa kostnader                                                          | -2 466                   | 0                        |
| Summa övriga externa kostnader                                                    | -1 259 622               | -1 343 715               |
| Not 6 Personalkostnader                                                           |                          |                          |
|                                                                                   | 2022-01-01<br>2022-12-31 | 2021-01-01<br>2021-12-31 |
| Styrelsearvoden                                                                   | -129 270                 | -62 500                  |
| Sociala kostnader                                                                 | -40 616                  | -18 750                  |
| Summa personalkostnader                                                           | -169 886                 | -81 250                  |
| Medelantalet anställda har under året varit 0 personer.                           |                          |                          |
| Not 7 Av- och nedskrivningar av materiella-och immateriella anläggningstillgångar |                          |                          |
|                                                                                   | 2022-01-01               | 2021-01-01               |
|                                                                                   | 2022-12-31               | 2021-12-31               |
| Avskrivning Byggnader                                                             | -4 268 467               | -4 268 467               |
| Avskrivning Markanläggningar                                                      | -221 670                 | -221 670                 |
| Avskrivning Maskiner och inventarier                                              | -6 113                   | -3 056                   |
| Summa av- och nedskrivningar av materiella och immateriella anläggningstillgångar | -4 496 250               | -4 493 193               |
| Not 8 Övriga ränteintäkter och liknande resultatposter                            |                          |                          |
|                                                                                   | 2022-01-01<br>2022-12-31 | 2021-01-01<br>2021-12-31 |
| Ränteintäkter från bankkonton                                                     | 5 063                    | 0                        |
| Ränteintäkt kortfristiga fordringar                                               | 0                        | 236                      |
| Ränteintäkter från hyres/kundfordringar                                           | 829                      | 0                        |
| Summa övriga ränteintäkter och liknande resultatposter                            | 5 891                    | 236                      |

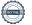

#### Not 9 Räntekostnader och liknande resultatposter

| Not 9 Kantekostnader och liknande resultatposter           | 2022-01-01<br>2022-12-31 | 2021-01-01<br>2021-12-31 |
|------------------------------------------------------------|--------------------------|--------------------------|
| Räntekostnader för fastighetslån                           | -1 015 522               | -886 623                 |
| Övriga räntekostnader                                      | -1 848                   | 0                        |
| Summa räntekostnader och liknande resultatposter           | -1 017 370               | -886 623                 |
| Not 10 Byggnader och mark<br>Anskaffningsvärden            |                          |                          |
| Vid årets början                                           | 2022-12-31               | 2021-12-31               |
| •                                                          | 271 545 750              | 271 545 750              |
| Byggnader                                                  |                          |                          |
| Mark                                                       | 109 567 000              | 109 567 000              |
| Markanläggning                                             | 5 541 750                | 5 541 750                |
|                                                            | 386 654 500              | 386 654 500              |
| Summa anskaffningsvärde vid årets slut                     | 386 654 500              | 386 654 500              |
| Ackumulerade avskrivningar enligt plan<br>Vid årets början |                          |                          |
| Byggnader                                                  | -8 536 934               | -4 268 467               |
| Markanläggningar                                           | -443 340                 | -221 670                 |
| å                                                          | -8 980 274               | -4 490 137               |
| Årets avskrivningar                                        |                          |                          |
| Årets avskrivning byggnader                                | -4 268 467               | -4 268 467               |
| Årets avskrivning markanläggningar                         | -221 670                 | -221 670                 |
|                                                            | -4 490 137               | -4 490 137               |
| Summa ackumulerade avskrivningar vid årets slut            | -13 470 411              | -8 980 274               |
| Restvärde enligt plan vid årets slut<br>Varav              | 373 184 089              | 377 674 226              |
| Byggnader                                                  | 258 740 349              | 263 008 816              |
| Mark                                                       | 109 567 000              | 109 567 000              |
| Markanläggningar                                           | 4 876 740                | 5 098 410                |
| Taxeringsvärden                                            |                          |                          |
| Totalt taxeringsvärde                                      | 225 000 000              | 185 000 000              |
| varav byggnader                                            | 172 000 000              | 122 000 000              |
|                                                            |                          |                          |

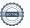

# Not 11 Inventarier, verktyg och installationer Anskaffningsvärden

| Anskaffningsvärden                                         |            |            |
|------------------------------------------------------------|------------|------------|
|                                                            | 2022-12-31 | 2021-12-31 |
| Vid årets början                                           |            |            |
| Inventarier och verktyg                                    | 61 127     | 0          |
| a                                                          | 61 127     | 0          |
| Årets anskaffningar                                        |            |            |
| Inventarier och verktyg                                    | 0          | 61 127     |
|                                                            | 0          | 61 127     |
| Summa anskaffningsvärde vid årets slut                     | 61 127     | 61 127     |
| Ackumulerade avskrivningar enligt plan<br>Vid årets början |            |            |
| Inventarier och verktyg                                    | -3 056     | 0          |
| ۰                                                          | -3 056     | 0          |
| Årets avskrivningar                                        |            |            |
| Inventarier och verktyg                                    | -6 113     | -3 056     |
|                                                            | -6 113     | -3 056     |
| Ackumulerade avskrivningar                                 |            |            |
| Inventarier och verktyg                                    | -9 169     | -3 056     |
| Summa ackumulerade avskrivningar vid årets slut            | -9 169     | -3 056     |
| Restvärde enligt plan vid årets slut                       | 51 958     | 58 071     |
| Varav                                                      |            |            |
| Inventarier och verktyg                                    | 51 958     | 58 071     |
| Not 12 Kund- avgifts- och hyresfordringar                  |            |            |
|                                                            | 2022-12-31 | 2021-12-31 |
| Avgifts- och hyresfordringar                               | 427        | 0          |
| Kundfordringar                                             | 0          | 120        |
| Summa kund-, avgifts- och hyresfordringar                  | 427        | 120        |
| Not 13 Övriga fordringar                                   |            |            |
|                                                            | 2022-12-31 | 2021-12-31 |
| Skattekonto                                                | 41 434     | 41 434     |
| Fordringar hos leverantörer                                | 10 000     | 0          |
| Summa övriga fordringar                                    | 51 434     | 41 434     |
| Not 14 Förutbetalda kostnader och upplupna intäkter        |            |            |
|                                                            | 2022-12-31 | 2021-12-31 |
| Förutbetalda försäkringspremier                            | 70 065     | 68 025     |
| Förutbetalda hyreskostnader                                | 0          | 183 057    |
| Summa förutbetalda kostnader och upplupna intäkter         | 70 065     | 251 082    |
|                                                            |            |            |

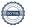

#### Not 15 Kassa och bank

|                                                                     | 2022-12-31  | 2021-12-31  |
|---------------------------------------------------------------------|-------------|-------------|
| SBC klientkonto                                                     | 0           | 1 310 644   |
| Kassa                                                               | 0           | 461 913     |
| Transaktionskonto (Swedbank)                                        | 1 969 508   | 0           |
| Summa kassa och bank                                                | 1 969 508   | 1 772 557   |
| Not 16 Övriga skulder till kreditinstitut                           | 2022-12-31  | 2021-12-31  |
| Inteckningslån                                                      | 79 661 899  | 80 796 099  |
| Nästa års amortering på långfristiga skulder till kreditinstitut    | -1 134 200  | 0           |
| Nästa års omförhandling av långfristiga skulder till kreditinstitut | -26 086 433 | -27 489 033 |
| Långfristig skuld vid årets slut                                    | 52 441 266  | 53 307 066  |

Tabellen nedan anges i hela kronor.

| Kreditgivare | Räntesats* | Villkorsändringsdag | Ing.skuld     | Nya lån/<br>Omsatta lån | Årets amorteringar | Utg.skuld     |
|--------------|------------|---------------------|---------------|-------------------------|--------------------|---------------|
| SWEDBANK     | 1,13%      | 2025-11-25          | 27 220 633,00 | 0,00                    | 567 100,00         | 26 653 533,00 |
| SWEDBANK     | 1,33%      | 2023-11-24          | 27 220 633,00 | 0,00                    | 567 100,00         | 26 653 533,00 |
| SWEDBANK     | 3,60%      | 2027-11-25          | 26 354 833,00 | 0,00                    | 0,00               | 26 354 833,00 |
| Summa        |            |                     | 80 796 099,00 | 0,00                    | 1 134 200,00       | 79 661 899,00 |

<sup>\*</sup>Senast kända räntesatser

Under nästa räkenskapsår ska föreningen amortera 1 134 200 kr varför den delen av skulden kan betraktas som kortfristig skuld.

Föreningen måste redovisa skulder som förfaller inom ett år efter balansdagen som kortfristiga skulder. Därför redovisar vi Swedbanks lån om 26 653 533 kr som kortfristig skuld. Föreningen har inte avsikt att avsluta lånefinansieringen inom ett år då fastighetens lånefinansiering är långsiktig. Föreningen har avsikt att omförhandla eller förlänga lånen under kommande år.

#### Not 17 Leverantörsskulder

|                                      | 2022-12-31 | 2021-12-31 |
|--------------------------------------|------------|------------|
| Ej reskontraförda leverantörsskulder | 0          | 189 842    |
| Summa leverantörsskulder             | 0          | 189 842    |
| Not 18 Övriga skulder                | 2022-12-31 | 2021-12-31 |
| Övriga skulder                       | 0          | 691 214    |
| Skuld för moms                       | 111 377    | 0          |
| Avräkning hyror och avgifter         | -60        | 0          |
| Clearing                             | 11 080     | 0          |
| Summa övriga skulder                 | 122 397    | 691 214    |

#### Not 19 Upplupna kostnader och förutbetalda intäkter

| 2022-12-31 | 2021-12-31                                                                                                    |
|------------|----------------------------------------------------------------------------------------------------|
| 58 481     | 17 865                                                                                                    |
| 151 936    | 73 413                                                                                                    |
| 8 400      | 0                                                                                                    |
| 31 374     | 30 395                                                                                                    |
| 62 884     | 59 080                                                                                                    |
| 61 636     | 47 733                                                                                                    |
| 34 717     | 34 456                                                                                                    |
| 18 500     | 25 000                                                                                                    |
| 191 770    | 62 500                                                                                                    |
| 3 128      | 2 550                                                                                                    |
| 514 780    | 458 339                                                                                                    |
| 1 137 606  | 811 331                                                                                                    |
| 2022-12-31 | 2021-12-31                                                                                                    |
| 85 064 500 | 85 064 500                                                                                                    |
|            | 58 481<br>151 936<br>8 400<br>31 374<br>62 884<br>61 636<br>34 717<br>18 500<br>191 770<br>3 128<br>514 780<br>1 137 606<br>2022-12-31 |

#### Not 21 Väsentliga händelser efter räkenskapsårets utgång

Sedan räkenskapsårets utgång har inga händelser, som i väsentlig grad påverkar föreningens ekonomiska ställning, inträffat.

### Styrelsens underskrifter

| Ort och datum                                      |                   |  |
|----------------------------------------------------|-------------------|--|
| Daniel Aggerstam                                   | Oscar Pihlblad    |  |
| Lamia Yarroum                                      | Shahrooz Forouhan |  |
| Vår revisionsberättelse har lämnats den<br>KPMG AB |                   |  |
| Jörgen Nilsson<br>Auktoriserad revisor             |                   |  |

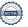

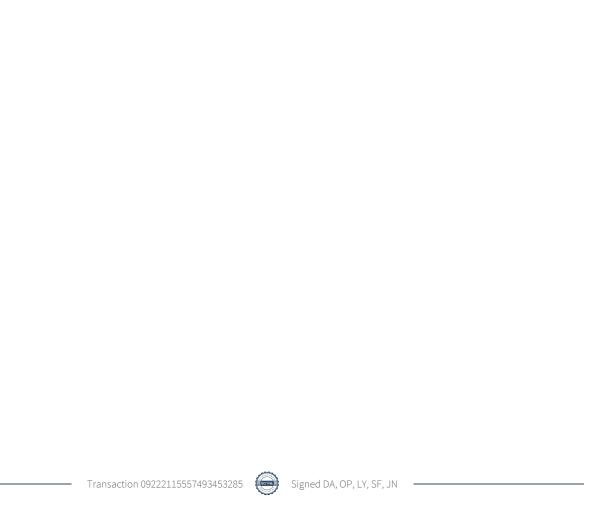

## Verification

Transaction 09222115557493453285

#### Document

#### 309484 ÅR 2022

Main document 18 pages Initiated on 2023-05-25 15:29:55 CEST (+0200) by Katarina Fjelstad (KF)

Finalised on 2023-05-29 21:35:35 CEST (+0200)

#### Initiator

#### Katarina Fjelstad (KF)

Riksbyggen katarina.x.fjelstad@riksbyggen.se

### Signing parties

#### Daniel Aggerstam (DA)

daniel.aggerstam@live.se

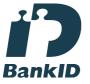

The name returned by Swedish BankID was "DANIEL AGGERSTAM"

Signed 2023-05-25 17:55:00 CEST (+0200)

#### Lamia Yarroum (LY)

lamia.yarroum@hotmail.com

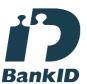

The name returned by Swedish BankID was "LAMIA YARROUM"

Signed 2023-05-29 17:33:30 CEST (+0200)

#### Jörgen Nilsson (JN)

jorgen.nilsson1@kpmg.se

### Oscar Pilblad (OP)

oscar.pihlblad@n-o-s.eu

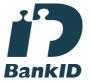

The name returned by Swedish BankID was "Per Erik Oscar Pihlblad"

Signed 2023-05-29 20:43:52 CEST (+0200)

#### Shahrooz Forouhan (SF)

shahrooz\_cena@hotmail.com

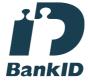

The name returned by Swedish BankID was "SHAHROOZ FOROUHAN"

Signed 2023-05-29 17:17:05 CEST (+0200)

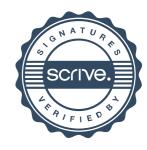

## Verification

Transaction 09222115557493453285

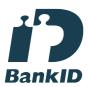

The name returned by Swedish BankID was "Jan Jörgen Nilsson"

Signed 2023-05-29 21:35:35 CEST (+0200)

This verification was issued by Scrive. Information in italics has been safely verified by Scrive. For more information/evidence about this document see the concealed attachments. Use a PDF-reader such as Adobe Reader that can show concealed attachments to view the attachments. Please observe that if the document is printed, the integrity of such printed copy cannot be verified as per the below and that a basic print-out lacks the contents of the concealed attachments. The digital signature (electronic seal) ensures that the integrity of this document, including the concealed attachments, can be proven mathematically and independently of Scrive. For your convenience Scrive also provides a service that enables you to automatically verify the document's integrity at: https://scrive.com/verify

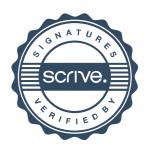